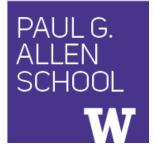

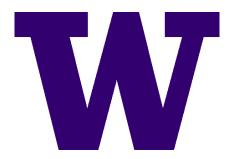

# CSE341: Programming Languages Lecture 15 Macros

Dan Grossman Spring 2017

### What is a macro

- A *macro definition* describes how to transform some new syntax into different syntax in the source language
- A macro is one way to implement syntactic sugar
  - "Replace any syntax of the form e1 andalso e2 with if e1 then e2 else false"
- A *macro system* is a language (or part of a larger language) for defining macros
- Macro expansion is the process of rewriting the syntax for each macro use
  - Before a program is run (or even compiled)

# Using Racket Macros

- If you define a macro **m** in Racket, then **m** becomes a new special form:
  - Use (m ...) gets expanded according to definition
- Example definitions (actual definitions coming later):
  - Expand (my-if e1 then e2 else e3) to (if e1 e2 e3)
  - Expand (comment-out e1 e2)
    to e2
  - Expand (my-delay e)
    - to (mcons #f (lambda () e))

## Example uses

It is like we added keywords to our language

- Other keywords only keywords in uses of that macro
- Syntax error if keywords misused
- Rewriting ("expansion") happens before execution

```
(my-if x then y else z) ; (if x y z)
(my-if x then y then z) ; syntax error
(comment-out (car null) #f)
(my-delay (begin (print "hi") (foo 15)))
```

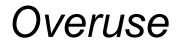

Macros often deserve a bad reputation because they are often overused or used when functions would be better

When in doubt, resist defining a macro?

But they can be used well

#### Now...

- How any macro system must deal with tokens, parentheses, and scope
- How to define macros in Racket
- How macro definitions must deal with expression evaluation carefully
  - Order expressions evaluate and how many times
- The key issue of variable bindings in macros and the notion of *hygiene* 
  - Racket is superior to most languages here

### Tokenization

First question for a macro system: How does it tokenize?

- Macro systems generally work at the level of *tokens* not sequences of characters
  - So must know how programming language tokenizes text
- Example: "macro expand head to car"
  - Would not rewrite (+ headt foo) to (+ cart foo)
  - Would not rewrite head-door to car-door
    - But would in C where **head-door** is subtraction

#### Parenthesization

Second question for a macro system: How does associativity work?

C/C++ basic example:

#define ADD(x,y) x+y

Probably not what you wanted:

ADD (1,2/3) \*4 mear 1+2/3\*4 nc (1+2/3) \*4

So C macro writers use lots of parentheses, which is fine:

```
#define ADD(x, y) ((x)+(y))
```

Racket won't have this problem:

- Macro use: (macro-name ...)
- After expansion: *something else in same place*

# Local bindings

Third question for a macro system: Can variables shadow macros?

Suppose macros also apply to variable bindings. Then:

(let ([head 0][car 1]) head) ; 0
(let\* ([head 0][car 1]) head) ; 0

Would become:

```
(let ([car 0][car 1]) car) ; error
(let* ([car 0][car 1]) car) ; 1
```

This is why C/C++ convention is all-caps macros and non-all-caps for everything else

Racket does *not* work this way – it gets scope "right"!

Spring 2017

## Example Racket macro definitions

Two simple macros

```
(define-syntax my-if ; macro name
 (syntax-rules (then else) ; other keywords
  [(my-if el then e2 else e3) ; macro use
   (if el e2 e3)])) ; form of expansion
```

```
(define-syntax comment-out ; macro name
 (syntax-rules () ; other keywords
  [(comment-out ignore instead) ; macro use
    instead])) ; form of expansion
```

If the form of the use matches, do the corresponding expansion

- In these examples, list of possible use forms has length 1
- Else syntax error

Spring 2017

CSE341: Programming Languages

# Revisiting delay and force

Recall our definition of promises from earlier

- Should we use a macro instead to avoid clients' explicit thunk?

```
(define (my-delay th)
 (mcons #f th))
(define (my-force p)
 (if (mcar p)
    (mcdr p)
    (begin (set-mcar! p #t)
        (set-mcdr! p ((mcdr p)))
        (mcdr p))))
```

```
(f (my-delay (lambda () e)))
```

```
(define (f p)
  (... (my-force p) ...))
```

# A delay macro

- A macro can put an expression under a thunk
  - Delays evaluation without explicit thunk
  - Cannot implement this with a function
- Now client should not use a thunk (that would double-thunk)
  - Racket's pre-defined delay is a similar macro

```
(define-syntax my-delay
  (syntax-rules ()
    [(my-delay e)
    (mcons #f (lambda() e))]))
```

```
(f (my-delay e))
```

# What about a force macro?

We could define **my-force** with a macro too

- Good macro style would be to evaluate the argument exactly once (use x below, not multiple evaluations of e)
- Which shows it is bad style to use a macro at all here!
- Do not use macros when functions do what you want

### Another bad macro

Any function that doubles its argument is fine for clients

(define (dbl x) (+ x x)) (define (dbl x) (\* 2 x))

- These are equivalent to each other

So macros for doubling are bad style but instructive examples:

(define-syntax dbl (syntax-rules()[(dbl x)(+ x x)])) (define-syntax dbl (syntax-rules()[(dbl x)(\* 2 x)]))

– These are not equivalent to each other. Consider:

```
(dbl (begin (print "hi") 42))
```

### More examples

Sometimes a macro *should* re-evaluate an argument it is passed – If not, as in **db1**, then use a local binding as needed:

```
(define-syntax dbl
 (syntax-rules ()
    [(dbl x)
    (let ([y x]) (+ y y))]))
```

Also good style for macros not to have surprising evaluation order

- Good rule of thumb to preserve left-to-right
- Bad example (fix with a local binding):

```
(define-syntax take
  (syntax-rules (from)
    [(take e1 from e2)
    (- e2 e1)]))
```

### Local variables in macros

In C/C++, defining local variables inside macros is unwise

– When needed done with hacks like <u>strange\_name34</u>

Here is why with a silly example:

– Macro:

- Use: (let ([y 7]) (dbl y))
- Naïve expansion: (let ([y 7]) (let ([y 1]) (\* 2 y y)))

- But instead Racket "gets it right," which is part of hygiene

# The other side of hygiene

This also looks like it would do the "wrong" thing

- But again Racket's *hygienic macros* get this right!

# How hygienic macros work

A hygienic macro system:

- 1. Secretly renames local variables in macros with fresh names
- 2. Looks up variables used in macros where the macro is defined

Neither of these rules are followed by the "naïve expansion" most macro systems use

– Without hygiene, macros are much more brittle (non-modular)

On rare occasions, hygiene is not what you want

Racket has somewhat complicated support for that

### More examples

See the code for macros that:

- A for loop for executing a body a fixed number of times
  - Shows a macro that purposely re-evaluates some expressions and not others
- Allow 0, 1, or 2 local bindings with fewer parens than let\*
   Shows a macro with multiple cases
- A re-implementation of let\* in terms of let
  - Shows a macro taking any number of arguments
  - Shows a recursive macro